## **Koodistopalvelun hyväksymistestaus**

⊙

- 1. Kickoff 5.9. klo 12-13 uuden koodistopalvelun esittely ja testauksen aloitus
- 2. Testaushavaintojen läpikäynti 22.9. klo 10-11
- Uusi koodistopalvelu: <https://virkailija.testiopintopolku.fi/koodisto-app/> (QA)
- Versioinnin testaus: <https://virkailija.untuvaopintopolku.fi/koodisto-app/>
- pyydä tarvittaessa tunnukset: [yhteisetpalvelut@opintopolku.fi](mailto:yhteisetpalvelut@opintopolku.fi)

## **Käyttötapaukset**

- 1. **Katsele kaikkia koodistoja**
- 2. **Hae koodisto eri hakuehdoilla**
- 3. **Katsele koodiston tietoja**
- 4. **Luo koodisto**
- 5. **Muokkaa koodistoa**
- 6. **Passivoi/poista koodisto**
- 7. **Hae koodi**
- 8. **Katsele koodia**
- 9. **Luo koodi**
- 10. **Hyväksy koodi**
- 11. **Muokkaa koodia**
- 12. **Passivoi/poista koodi**
- 13. **Luo relaatio**
- 14. **Muokkaa relaatiota**
- 15. **Passivoi/poista relaatio**
- 16. **Hae koodistoryhmä**
- 17. **Luo koodistoryhmä**
- 18. **Muokkaa koodistoryhmää**
- 19. **Passivoi koodistoryhmä**
- 20. **Lataa/tuo koodisto**
- 21. **Lataa/vie koodisto**
- 22. **generoi uusi koodi ePerusteista?**

Testihavainnot:

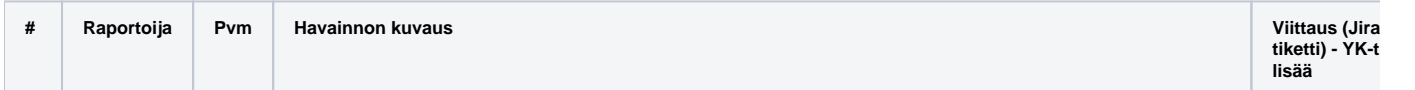

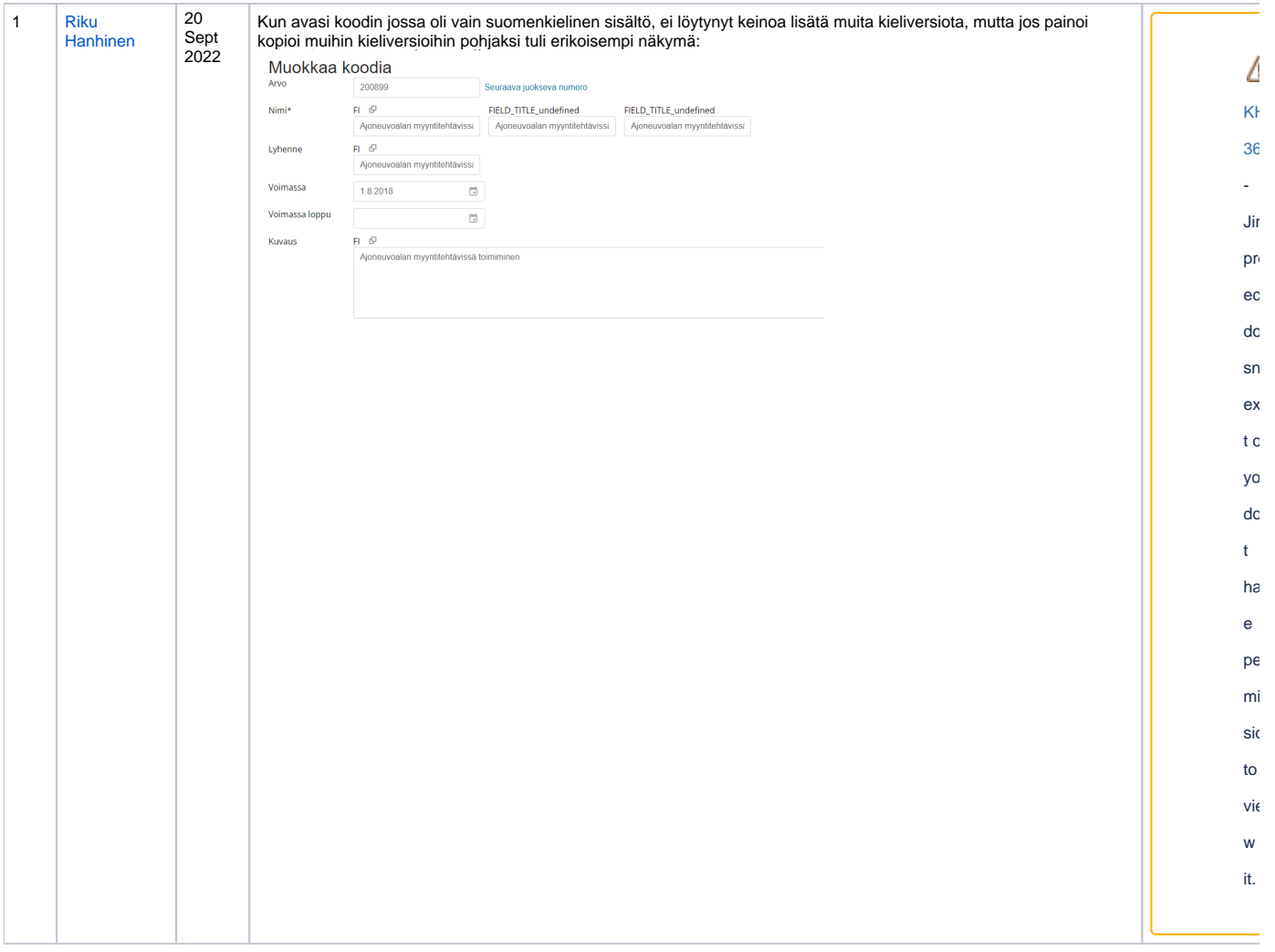

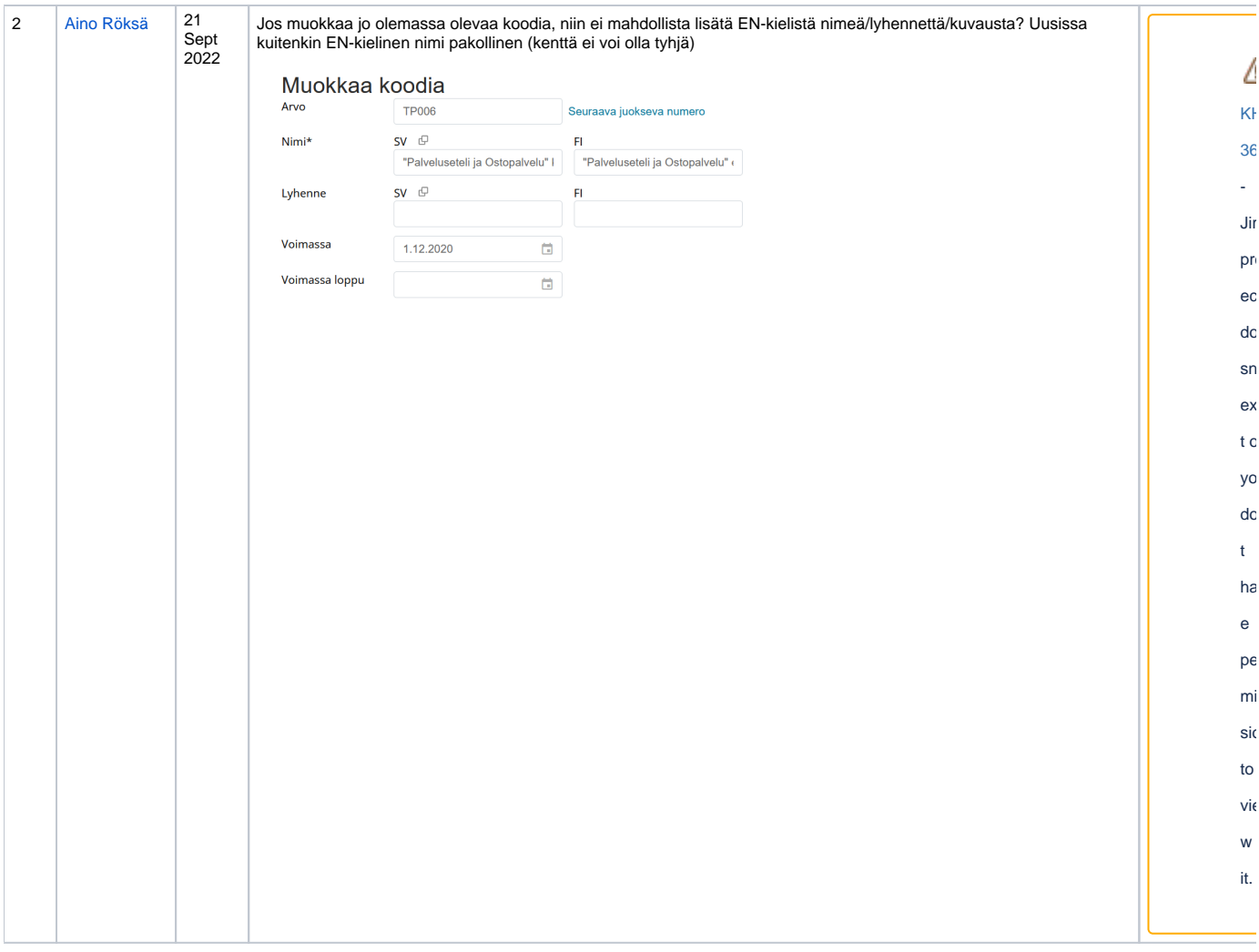

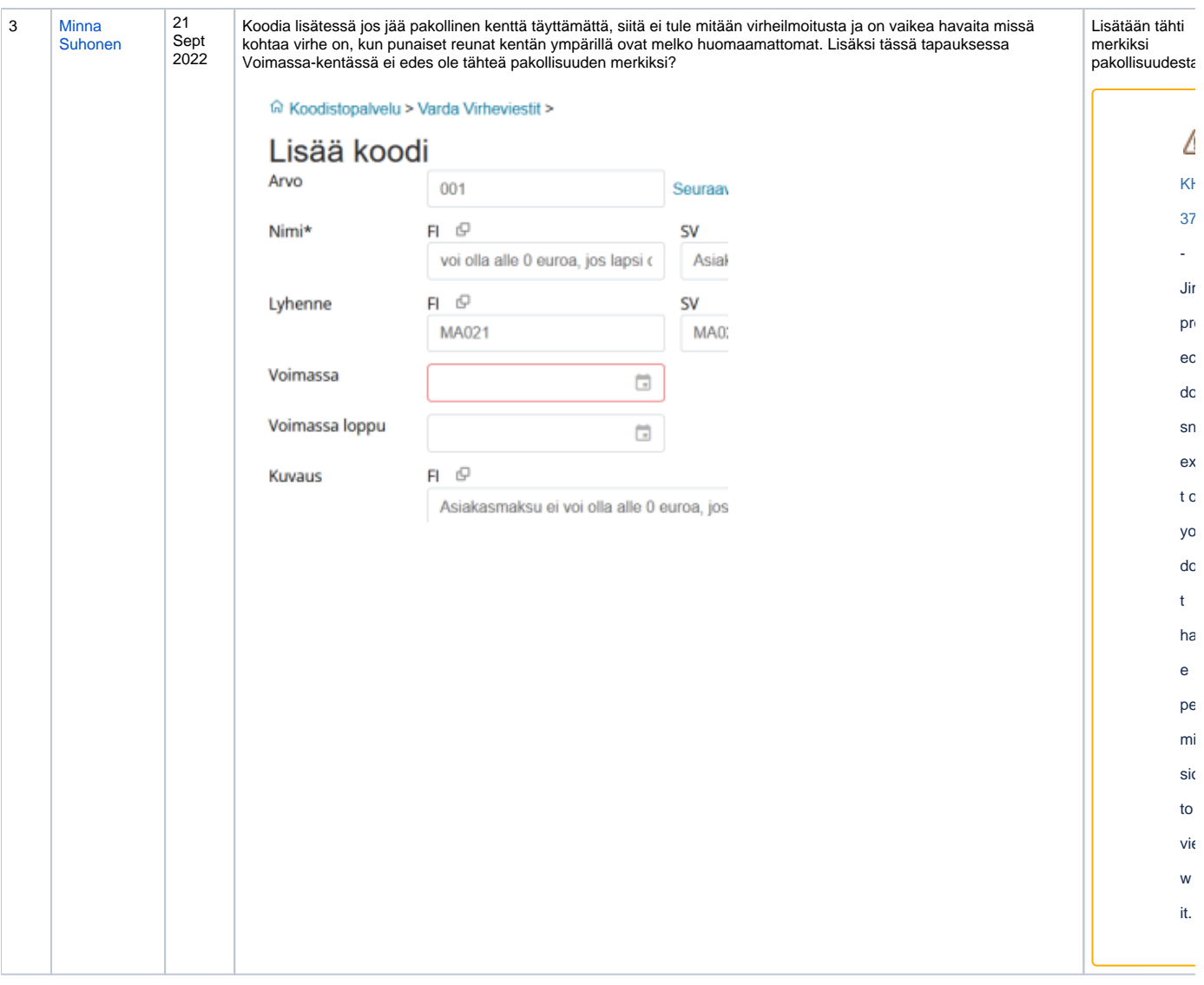

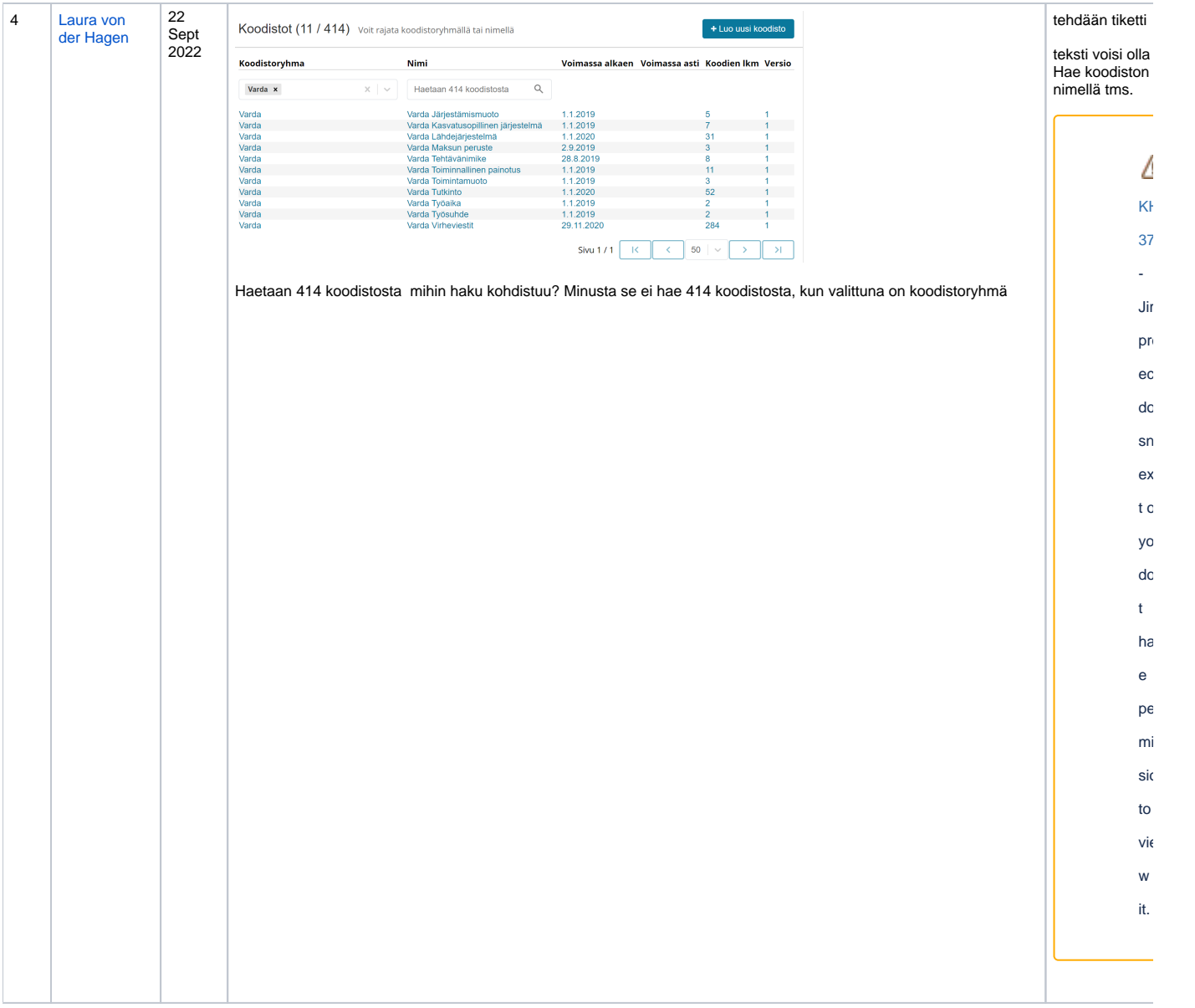

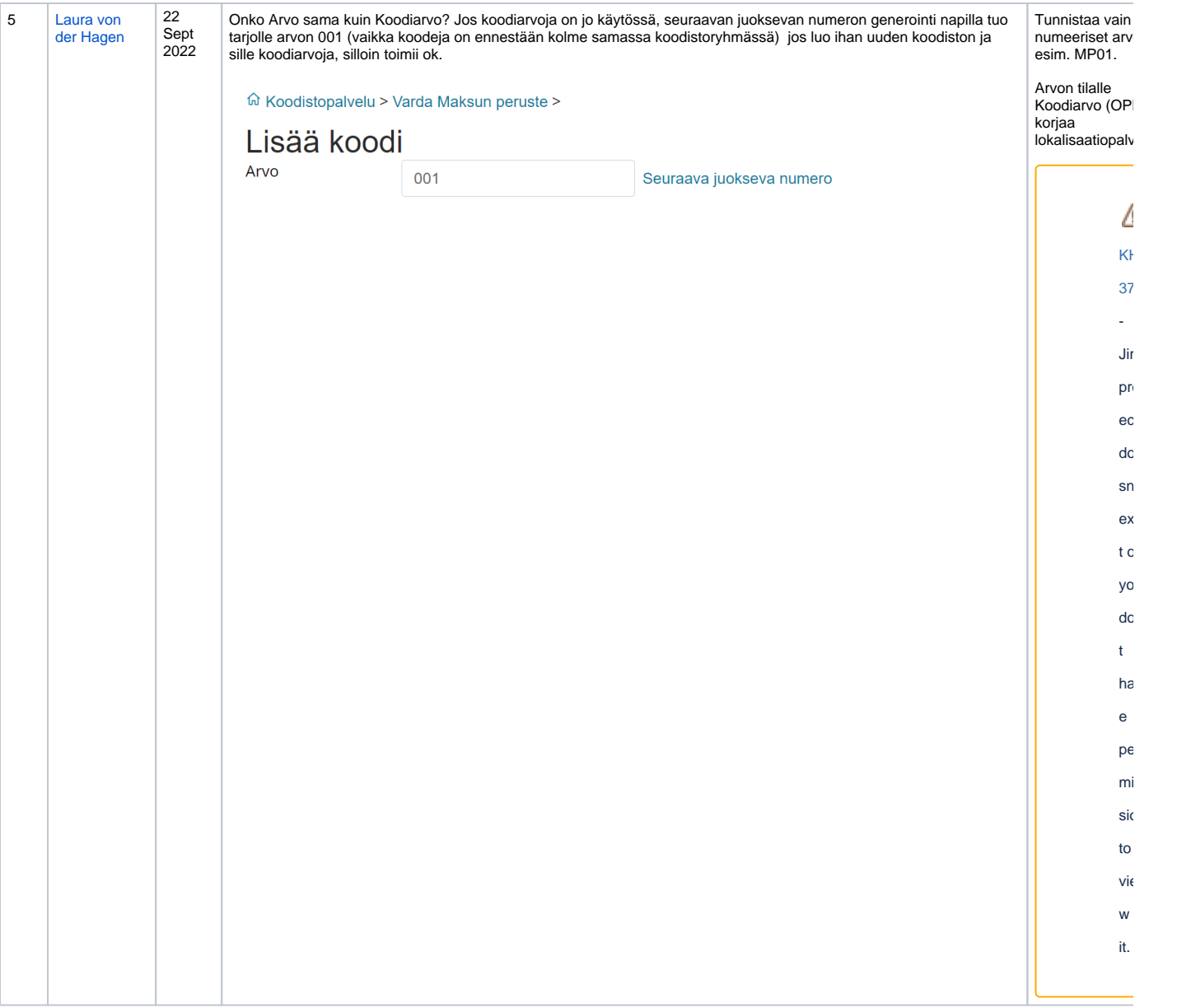

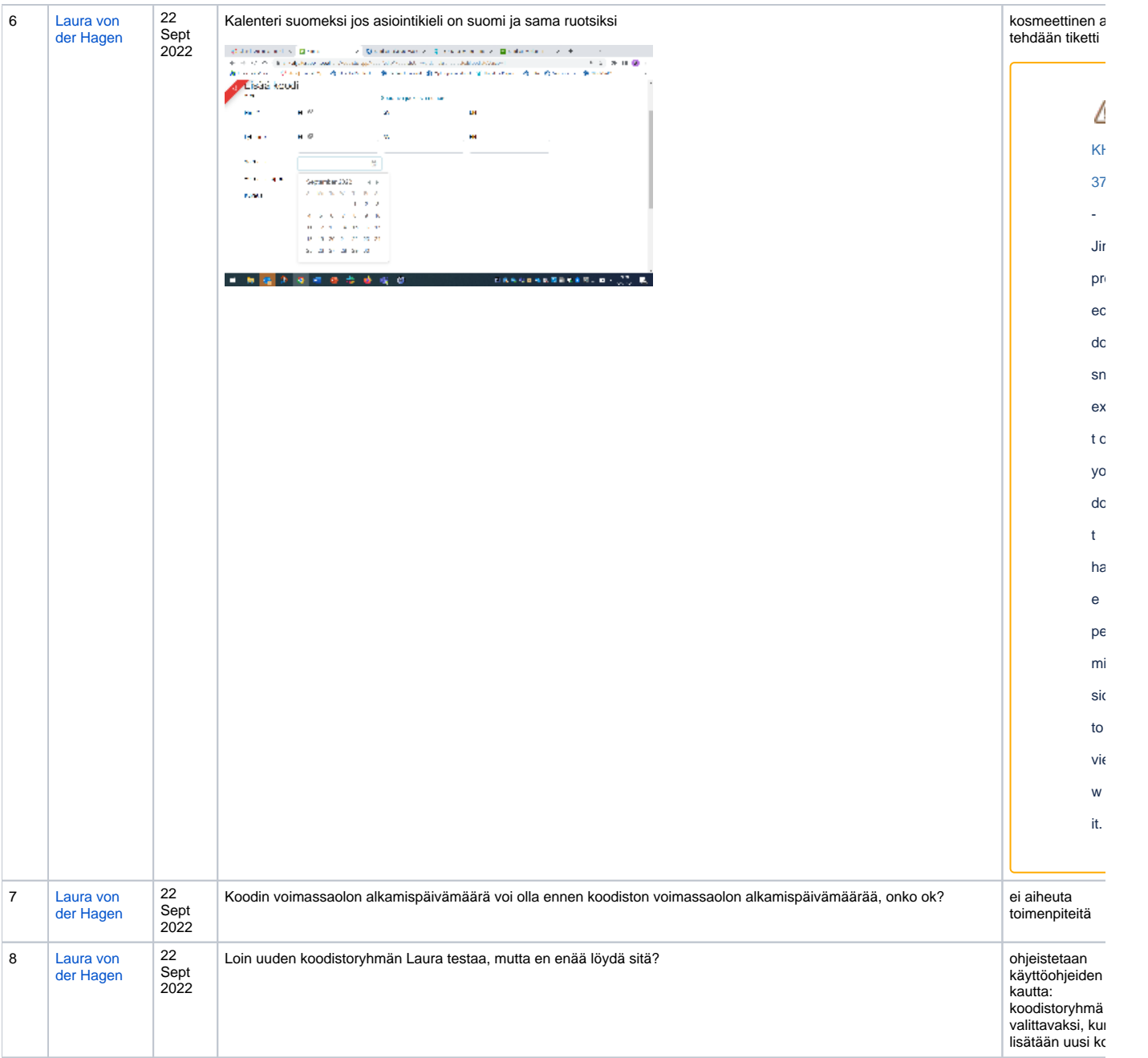

## Muutosloki:

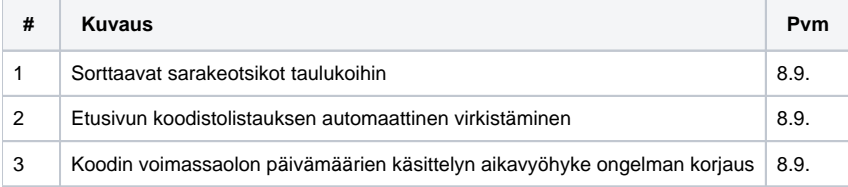

## Kehitysideat

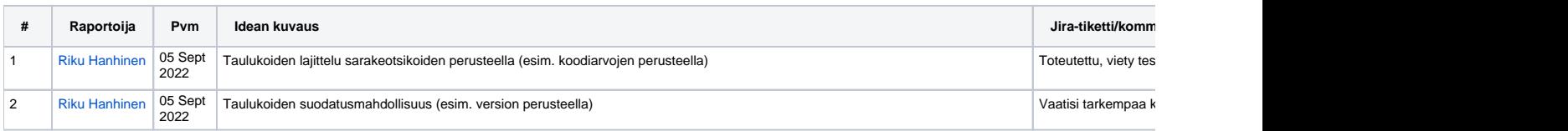

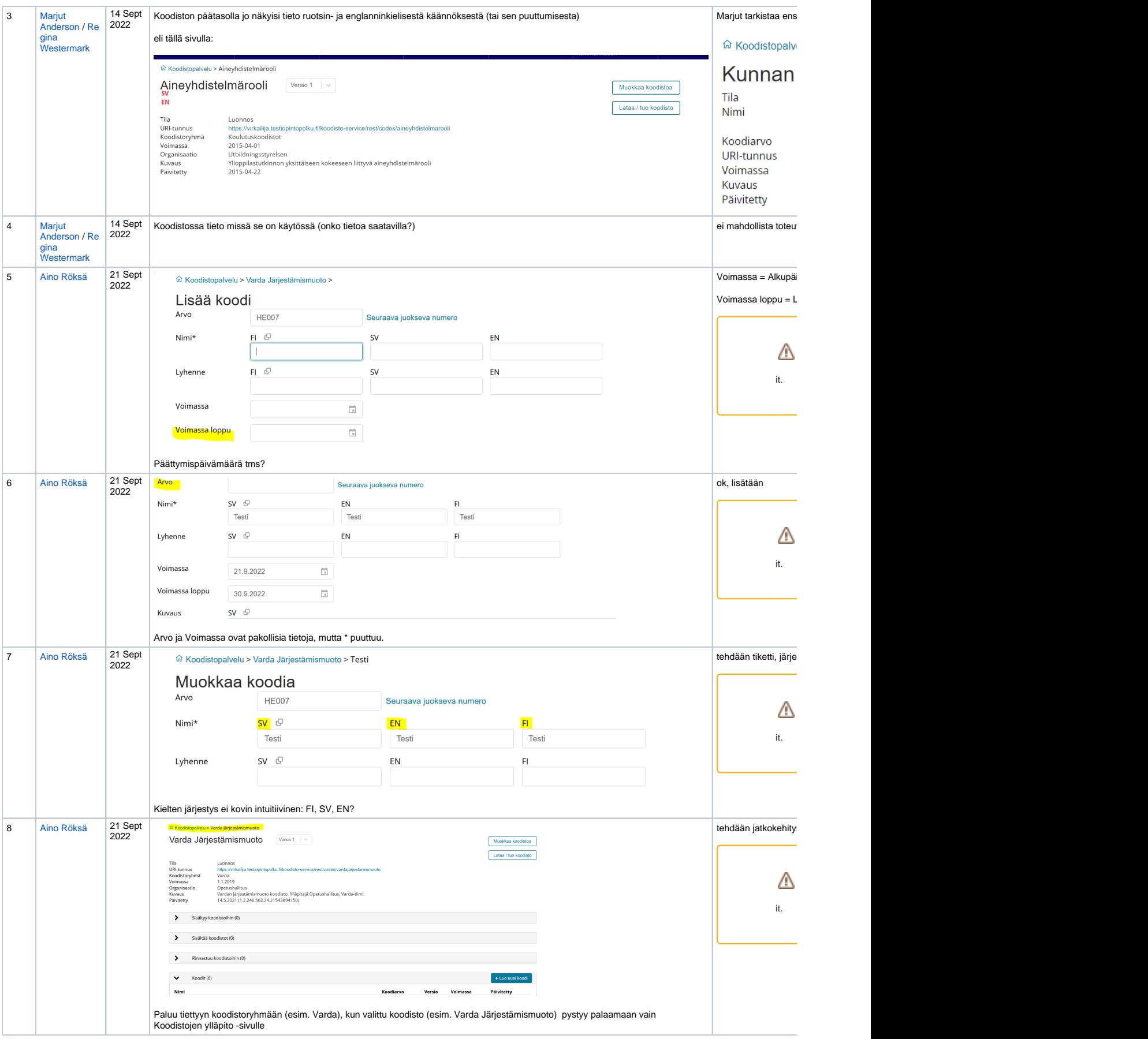

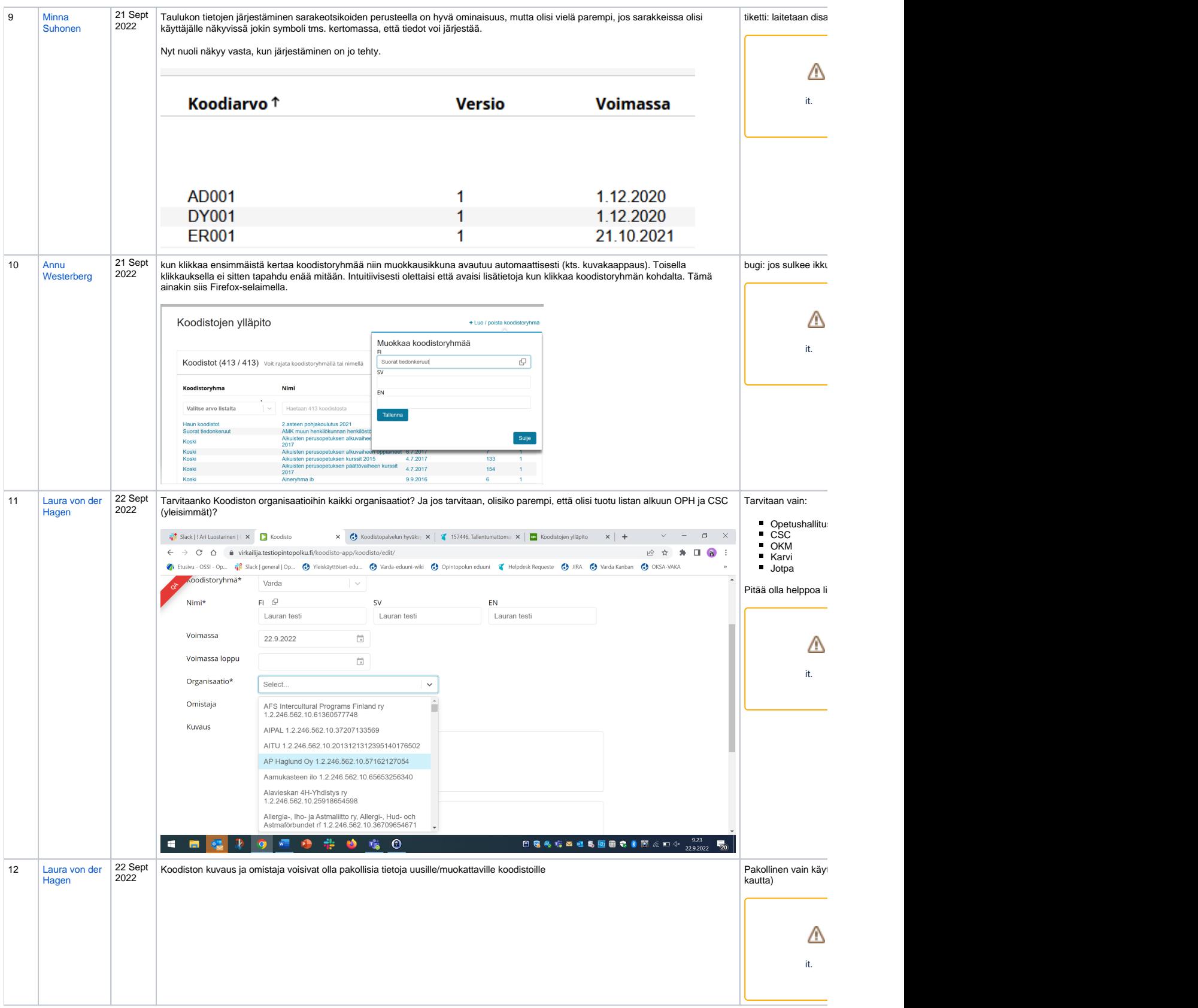

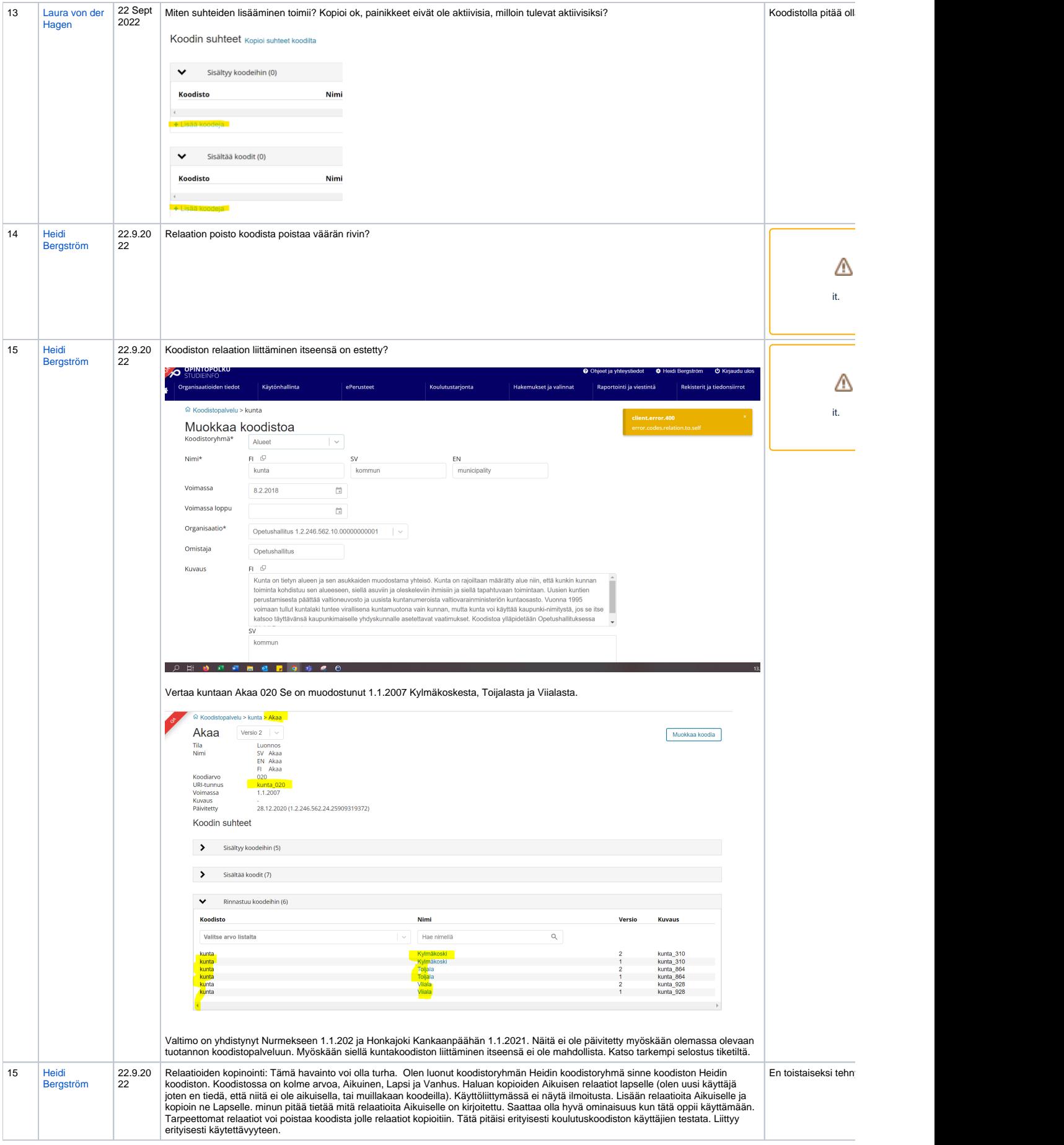